# **MOOVI** Rozkład jazdy i mapa linii dla: kolej LKA

## 모 LKA Opoczno - Łódź Fabryczna Zamiera Z Korzystaj Z Aplikacji

Kolej LKA, linia (Opoczno - Łódź Fabryczna), posiada jedną trasę. W dni robocze kursuje: (1) Łódź Fabryczna: 05:01 - 13:17 Skorzystaj z aplikacji Moovit, aby znaleźć najbliższy przystanek oraz czas przyjazdu najbliższego środka transportu dla: kolej LKA.

### **Kierunek: Łódź Fabryczna**

20 przystanków WYŚWIETL ROZKŁAD [JAZDY](https://moovitapp.com/polska-1062/lines/LKA/203937810/8038715/pl?ref=2&poiType=line&customerId=4908&af_sub8=%2Findex%2Fpl%2Fline-pdf-Polska-1062-3766409-203937810&utm_source=line_pdf&utm_medium=organic&utm_term=Opoczno%20-%20%C5%81%C3%B3d%C5%BA%20Fabryczna) LINII

Opoczno

Słomianka

**Szadkowice** 

Tomaszówek

Bratków

Jeleń

Tomaszów Mazowiecki

Skrzynki

Zaosie

Wykno

Słotwiny

Koluszki

Żakowice Południowe

Gałkówek

Justynów

Bedoń

Łódź Andrzejów

Łódź Widzew

Łódź Niciarniana

Łódź Fabryczna

## **Rozkład jazdy dla: kolej LKA** Rozkład jazdy dla Łódź Fabryczna

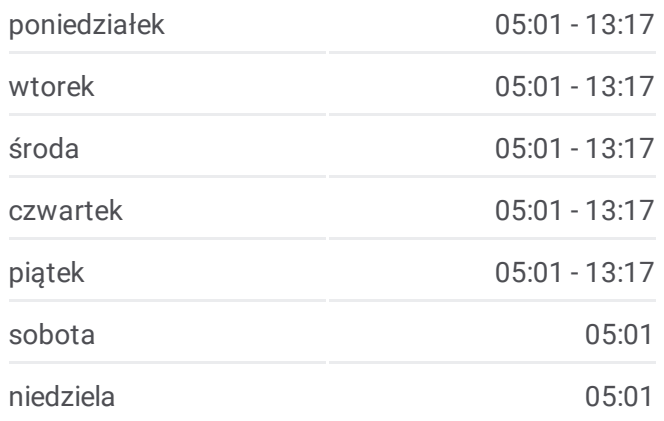

**Informacja o: kolej LKA Kierunek:** Łódź Fabryczna **Przystanki:** 20 **Długość trwania przejazdu:** 108 min **Podsumowanie linii:**

**[Mapa](https://moovitapp.com/polska-1062/lines/LKA/203937810/8038715/pl?ref=2&poiType=line&customerId=4908&af_sub8=%2Findex%2Fpl%2Fline-pdf-Polska-1062-3766409-203937810&utm_source=line_pdf&utm_medium=organic&utm_term=Opoczno%20-%20%C5%81%C3%B3d%C5%BA%20Fabryczna) linii kolej LKA** 

Rozkłady jazdy i mapy tras dla kolej LKA są dostępne w wersji offline w formacie PDF na stronie moovitapp.com. Skorzystaj z [Moovit](https://moovitapp.com/polska-1062/lines/LKA/203937810/8038715/pl?ref=2&poiType=line&customerId=4908&af_sub8=%2Findex%2Fpl%2Fline-pdf-Polska-1062-3766409-203937810&utm_source=line_pdf&utm_medium=organic&utm_term=Opoczno%20-%20%C5%81%C3%B3d%C5%BA%20Fabryczna) App, aby sprawdzić czasy przyjazdu autobusów na żywo, rozkłady jazdy pociągu czy metra oraz wskazówki krok po kroku jak dojechać w Warsaw komunikacją zbiorową.

O [Moovit](https://moovit.com/about-us/?utm_source=line_pdf&utm_medium=organic&utm_term=Opoczno%20-%20%C5%81%C3%B3d%C5%BA%20Fabryczna) · [Rozwi](https://moovit.com/maas-solutions/?utm_source=line_pdf&utm_medium=organic&utm_term=Opoczno%20-%20%C5%81%C3%B3d%C5%BA%20Fabryczna)ązania MaaS · Obsł[ugiwane](https://moovitapp.com/index/pl/transport_publiczny-countries?utm_source=line_pdf&utm_medium=organic&utm_term=Opoczno%20-%20%C5%81%C3%B3d%C5%BA%20Fabryczna) państwa · Społeczność [Moovit](https://editor.moovitapp.com/web/community?campaign=line_pdf&utm_source=line_pdf&utm_medium=organic&utm_term=Opoczno%20-%20%C5%81%C3%B3d%C5%BA%20Fabryczna&lang=en)

© 2024 Moovit - Wszelkie prawa zastrzeżone

**Sprawdź przyjazdy pojazdów w czasie rzeczywistym**

Web App Chierz Web App Store Coogle Play